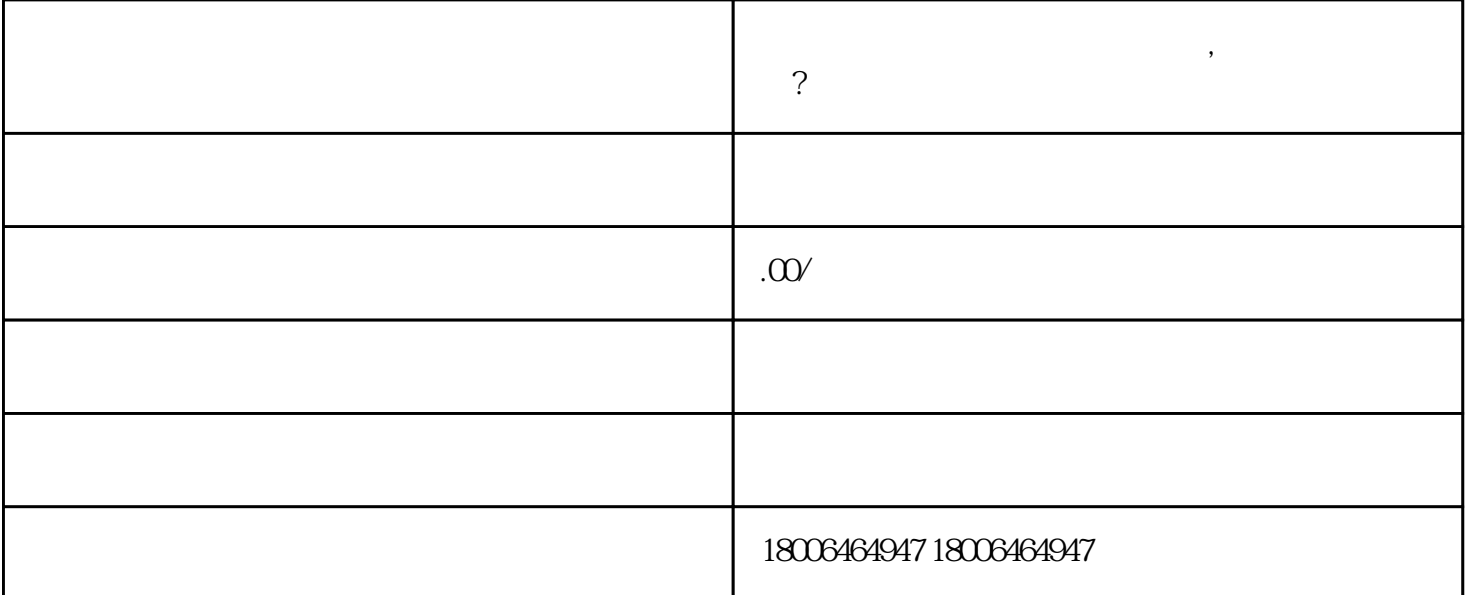

 $\alpha$ 

光度,吸引更多人参与投票,从而增加票数。 - 避免过度依赖投票,建议通过正当渠道获取支持。

与投票并增加网络行为是关键。 2. 发挥社交媒体的力量,在朋友圈、群聊等平台呼吁支持者投票。